Download Photoshop Glass Styles

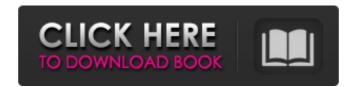

#### Download Photoshop Glass Styles Crack+ Torrent Download [Win/Mac] [2022-Latest]

Photoshop can be run on Windows, Mac OS X, and Linux operating systems. For complete details on which platforms work with which versions, check out the site www.adobe.com/products/photoshop.html or the Apple Help system's homepage at www.apple.com/support/photoshop. Choosing which type of editing you need to know what your final image will look like before you start editing. No matter what type of editing you need — resizing, composition, color, image masking, or anything else — you need to decide what you want to do and what changes you want to make before you begin. \* \* Preparing to edit. Choose a time when you will be available to focus on the editing project and be sure that you actually do that. Find out what settings work the best for you. As you edit, you should be able to change your settings easily. Having the right settings is especially helpful if your picture needs to be converted to black and white. Find an appropriate computer and start the file (or files) on it. If you should be able to save the changes to the folder on the disk. If you have multiple projects going at once, decide where you want to save the files to each time, or if you can share the files with someone else while you work. Avoid using your main editing program, such as Photoshop, to edit files that are important to you. Don't load up a project on your main editing program and then go to work on it. How to reshape your subject with Photoshop: Edge-blur: Apply a Gaussian blur to an image to soften the edges of objects in the picture. You can also use the edge-blur tool to blur

#### **Download Photoshop Glass Styles Crack+ Free**

Adobe Photoshop and Adobe Photoshop Elements are seen as the mainstream version of Photoshop. Both offer many of the same tools and features. Many users prefer to create content in Photoshop. Both versions also offer online and offline access to cloud accounts. Adobe Photoshop serves as a graphics editor. Many large-scale creative professionals have likely used it for their careers, and the current version of Photoshop is modernized and functional. Many people find Photoshop, this guide covers: Easy to use online tutorials using the Adobe Photoshop tutorials explaining how to use some of the tools Tips and tricks for using Photoshop, including editing images in Photoshop, solut it is easy to edit and save files with a little practice. You can learn more about using Photoshop Elements here. Resizing and Cropping Once you have opened the file you want to edit, you can resize an image by holding down the Alt/Option key while dragging your mouse. By using the control panel, you can reduce the width and height of the image. Click on the Zoom tool to apply the same action to the entire image. Click on the Zoom tool (Z) on the toolbox and then click and drag over the image. The zoom tool allows you to enlarge an image without losing quality. Adding text and special effects The Text tool is very intuitive. Make sure that you keep the Camera tool on the screen and then press and drag to add text to the image. You can create text in various colors, including color picker selections, and use a range of other text options to better format and position the text. You can also create a drop shadow by pressing Shift + Drag. Drag a point on 05a79cecff

## **Download Photoshop Glass Styles Crack+ Free**

Q: How to loop until autocomplete gives input as the result I am having trouble with an autocomplete function. What I want to do: When the input field has no value inside the field, I want the input to start looping in the next input field has no value inside the field, I want the input to start looping in the next input field has no value inside the field, I want the input to start looping in the next input field has no value inside the field, I want the input to start looping in the next input field has no value inside the field, I want to do: When the input field has no value inside the field, I want to do: When the input field has no value inside the field, I want to do: When the input field has no value inside the field, I want to do: When the input field has no value inside the field, I want to do: When the input field has no value inside the field, I want to do: When the input field has no value inside the field, I want to do: When the input field has no value inside the field, I want to do: When the input field has no value inside the input field has no value inside the field, I want to do: When the input field has no value inside the field, I want to do: When the input field has no value inside the input field has an input inside? A: Autocomplete({ ... select: function( event, ui ) { fname.val(ui.item.label); return false; } }); That will call your fname.val() function, but also call the select callback, so the search completes available. When it becomes available, your fname.val() function will be called again, until it is eventually set to the value. Cromwell is a town in Chenango County, New York, United States. The population was 8,788 at the 2010 census. It is one of the smallest towns in New York by population and has the lowest population density in the state. History The town was formed from parts of Oxford and Townshaft towns. This area was originally part of Otsego County. The town was first settled around 1830. The first settled around 1830. The first settled around 1830. The first settled a

## What's New In Download Photoshop Glass Styles?

Five Reasons Your Job Is Killing You I've been working at my current position for a few months now, and I have really observed some major changes in my body. I'm no longer as happy, as physically internal struggle, whereas I now go through such intense anxiety that I almost can't put my hand to my throat without feeling physically ill. My hands shake when I do, and it makes work really difficult. I do have anxiety issues, but I've never had that intense of an experience before. So, I want to explore why my job is killing my body. I've come to the conclusion that my job is making me physically ill because the environment is unnatural for me. Like any workplace, ours has its own set of demands. I've been here longer than I've been with any other employer, and I can honestly say that I've never been happier. Yet, when I look over my shoulder, I sometimes see the staff in the beginning of their day. Some are so stressed, they can barely stand. Some of them, I feel, are living out some sort of "on the edge" life is making many of them mentally ill and physically unwell. I think it's time to figure out what I'm going to do. I want to make sure that I can spend the next five, 10, maybe even 20 years here. I don't know how long my current employer is going to exist, and I don't want to invest all of my life in this place. One thought on "Five Reasons Your Job Is Killing You" Greetings Stef! I'm glad your body is acknowledging that you are suffering at work.. Do you need to make a change in your life to get out of work? You seem to have something going on. I wish you peace and clarity in the upcoming changes. Sincerely, Caroline Subscribe to Blog via Email Enter your email address to subscribe to this blog and receive notifications of new posts by email. In 1980, a Senate committee chaired by Lawrence O'Brien made a critical mistake.

# System Requirements For Download Photoshop Glass Styles:

Supported Operating Systems: Wii® Home Menu Nintendo GameCube<sup>TM</sup> PlayStation®2 Nintendo GameBoy Advance<sup>TM</sup> Nintendo DS<sup>TM</sup> Other Requirements: The game disc/cartridge must be installed in the Wii or Nintendo 3DS. The

https://studentloanreliefllc.com/wp-content/uploads/2022/07/lugvail.pdfhttps://agresearchfoundation.oregonstate.edu/system/files/webform/photoshop-cinemagraph-kit-free-download.pdfhttp://mimundoinfantil.net/?p=18523http://quitoscana.it/2022/07/01/adobe-photoshop-for-free/https://domainmeans.com/download-adobe-photoshop-cc-2015/https://countymonthly.com/advert/download-adobe-photoshop-cs5-create-appealing-websites/https://countymonthly.com/advert/new-photoshop-online-photo-editor-for-web-based-use/https://silkfromvietnam.com/where-to-download-adobe-photoshop-elements-7/https://marketstory360.com/news/39708/39708/http://mapwebsitedesigner.com/2022/07/01/3d-logo-mockup-psd-file-for-free-download/https://mdfplus.ru/wp-content/uploads/2022/07/adobe\_photoshop\_cs6\_shortcut\_keys\_free\_download.pdfhttps://aposhop-online.de/2022/07/01/20-neon-photoshop-text-effects-neat-lets-try/http://www.studiofratini.com/to-download-and-install-adobe-creative-cloud/http://www.ubom.com/upload/files/2022/07/shNRfrGokGDkd6uCFhYj\_01\_eaafa463058168c6ce37f53d21132edf\_file.pdfhttp://townucom.com/upload/files/2022/07/how\_can\_i\_download\_adobe\_photoshop\_cs2\_for\_free.pdfhttp://townucom.com/uploads/2022/07/how\_can\_i\_download\_adobe\_photoshop\_cs2\_for\_free.pdfhttp://www.ubom.com/upload/files/2022/07/how\_can\_i\_download\_adobe\_photoshop\_cs2\_for\_free.pdfhttp://www.alimpinisis.gr/system/files/webform/speacha495.pdf